#### **Multimedia Signal Processing 1st Module**

3 /7/2013

### **Ex.1 (Pt.12)**

A filter follows this scheme:

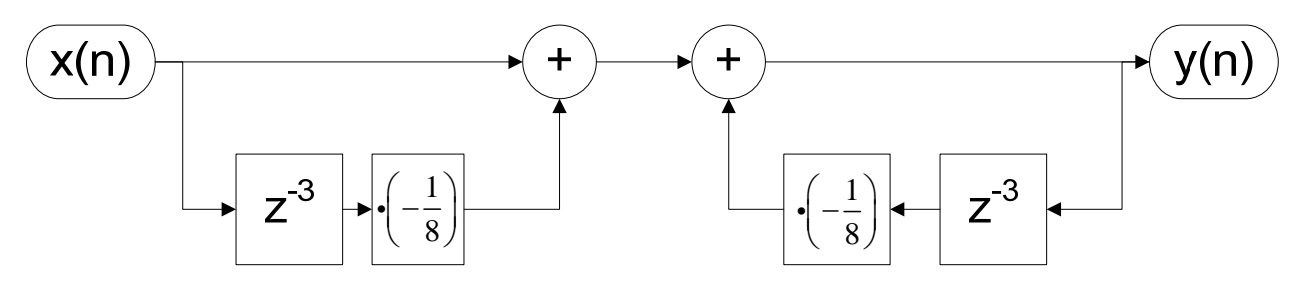

- 1. Define its z‐transform between input and output.
- 2. Is it stable or not? Is it a maximum or a minimum phase filter?
- 3. Plot its zero‐poles diagram.
- 4. Provide an approximate plot of its amplitude over the range of normalized frequencies.

#### **Ex.2 (Pt.10)**

Describe the downsampling of an order of 5 of a signal: (where M=5).

- 1. If the spectrum of original signal extends from  $-\pi/4$  to  $\pi/4$  (in normalized frequencies) draw the final spectrum after downsampling (quoting both axes and indicating central frequencies for all the replicas)
- 2. If aliasing is present in the downsampled signal, suggest a way to avoid it (keeping the same downsampling rate).

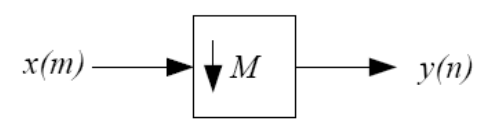

#### **Ex.3 (Pt. 11 – MATLAB code)**

- a) Build a signal sum of three different sinusoids sin( $2πft$ ) at the radian frequencies w1=  $π/8$ , w2= $π/10$ w3= π/3. The signal is defined over a temporal axis of 512 samples. (Assume that the sampling period  $T=1$ ).
- b) Upsample the signal by a factor L=4.
- c) Interpolate the signal by a factor L=4 using the Matlab function 'fir1' for designing the filter, but not the function 'interp'.
- d) Plot original, uplsampled and interpolated signals in the time and in the frequency domain (only modula).

# **Solutions**

## **Ex.1**

$$
X(z)\left(1-\frac{z^{-3}}{8}\right) = Y(z)\left(1+\frac{z^{-3}}{8}\right)
$$

The filter is stable and with minimum phase since all poles and zeros are inside the unit circle.

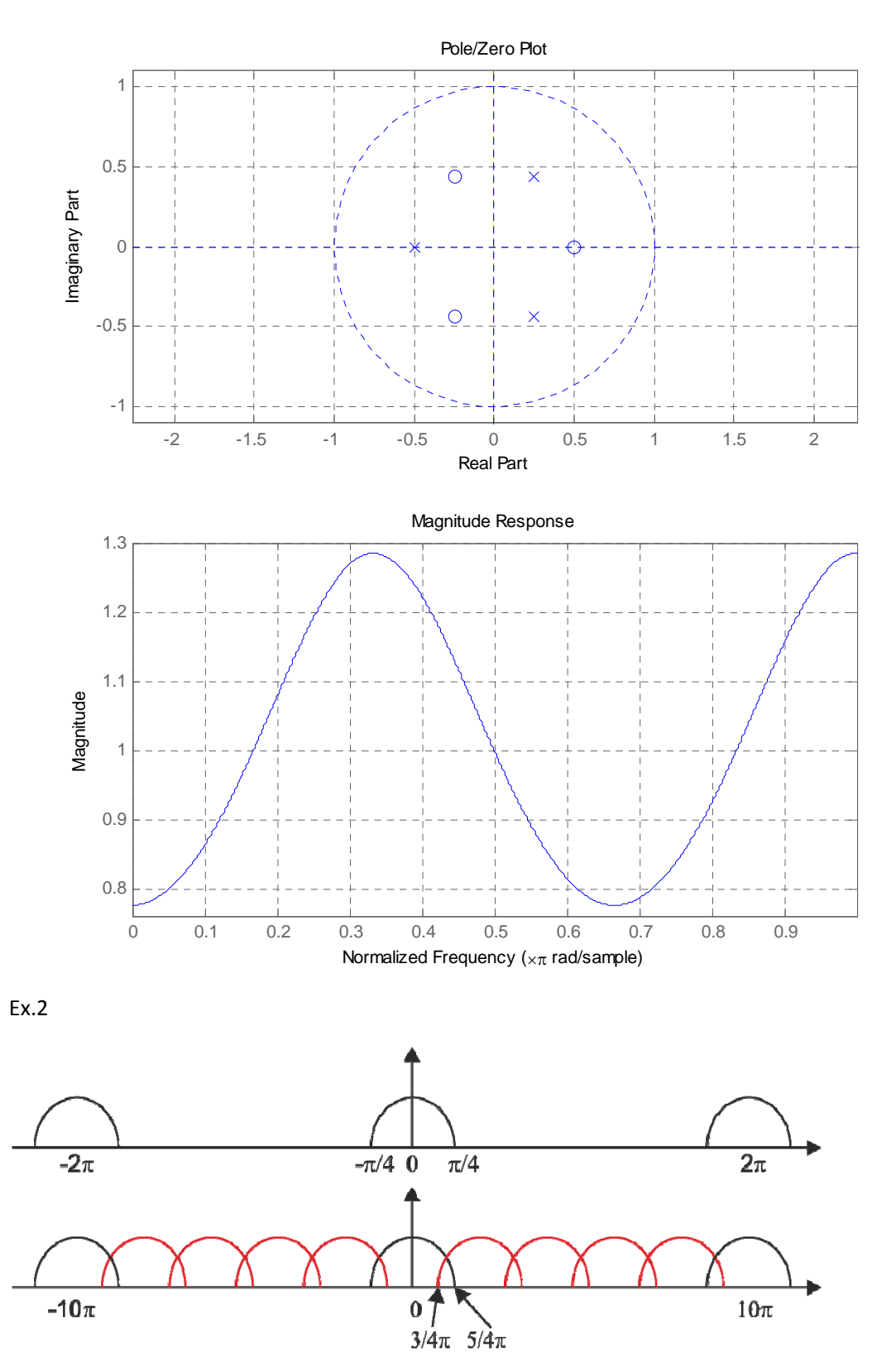

After downsampling there will be aliasing and a low pass filter at  $\pi/5$  is required.

```
clc
clear all
close all
Nfft=1024;
N=41;M=4;fc=1/(2*M)h = \text{fir1(N, 2*fc)} ;
w1=pi/8;w2=pi/10;
w3=pi/3;n=[0:512];
x = sin(w1*n) + sin(w2*n) + sin(w3*n);xup = zeros(M*length(x), 1);xup(1:M:end ) = x ;
xint = filter(M*h, 1, xup);figure,
subplot(3,1,1), plot(x)subplot(3,1,2), plot(xup)
subplot(3,1,3), plot(xint)
[H, w] = freqz(x, 1, 1024);[Hup, w] = freqz(xup,1,1024);
[Hint, w] = freqz(xint, 1, 1024);
figure,
w=2*pi*[0:Nfft-1]./Nfft;
subplot(3,1,1), plot(w, 10*log10(abs(H).^2))
subplot(3,1,2), plot(w, 10*log10(abs(Hup).^2), 'g-.');
subplot(3,1,3), plot(w, 10*log10(abs(Hint).^2), 'r--');
```
Ex. 3